## **BOLALOY'S RICE MILLING AND SALES SYSTEM**

**A Database Design in Database Management System 1 Presented to the Faculty of CHMSC ITE Department**

**In Partial Fulfilment of the Requirements for the Bachelor of Science in Information Technology 1**

# **TEDMAR C. ENORIA BSIT 1-2**

**March 2019**

# **TABLE OF CONTENTS**

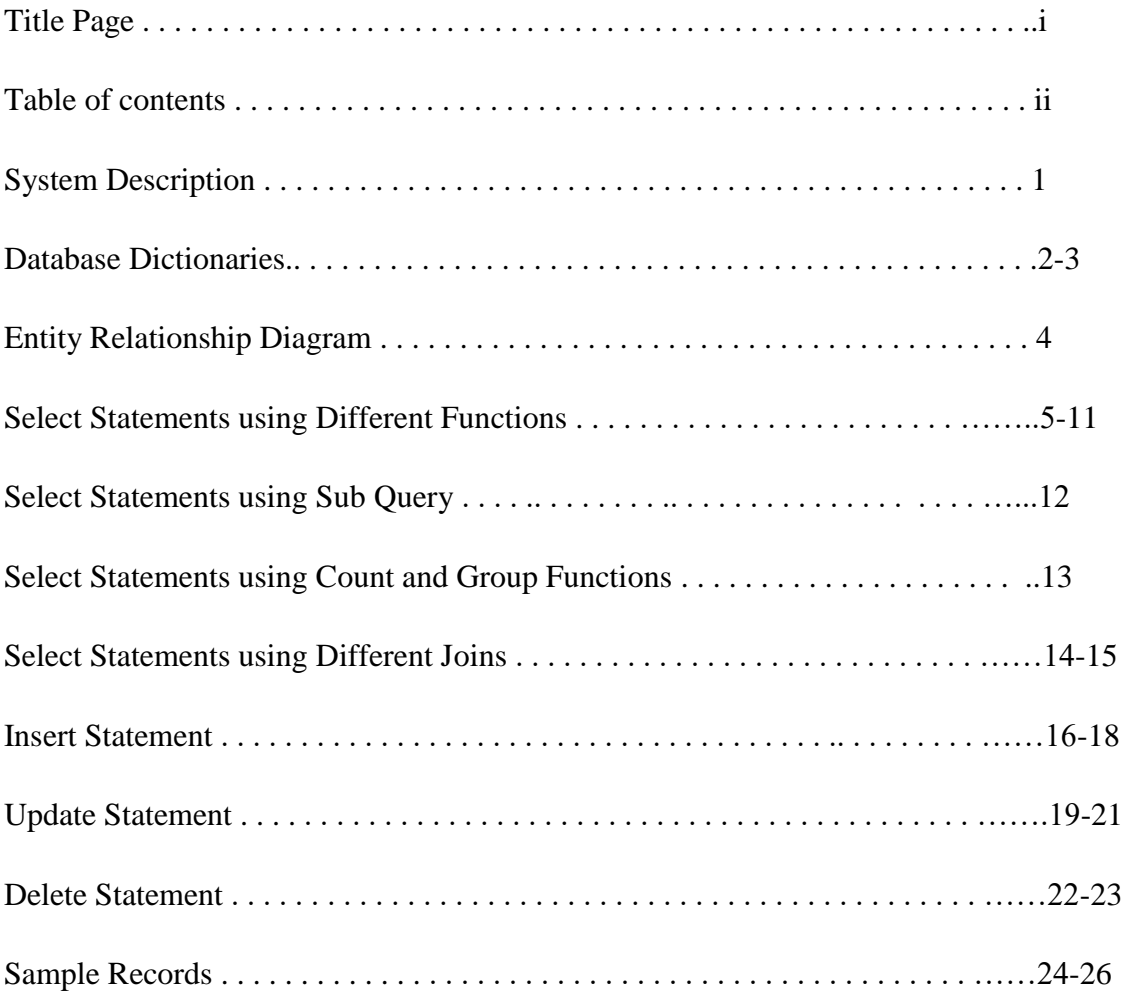

### **System Description**

 The (BRMSS) Bolaloy's Rice Milling and Sales System is a system that make the work of a cashier or a user easy. This kind of a system is having attribute of what you called saving the data where you entered the information of costumer in the said system. This system having also automatic computing of a cost of a product or item.

 The Rice Milling and Sales System is easy to use. Like for an instance, the user will fill up the form according or based to the information and identification of the costumer. And it have a solution provided or guide for you to be not lost in the procedure. And talking to the quality of a system, the efficiency, learnability, and effectiveness is used in creating in this system.

This system is suit to any users for the reason that it is not complicated. I mean there is no process that a user can not complete. This system have the ability to manage the incoming and outgoing of a product, A rice volume, Rice variety.

This will also count the quantity of a rice in stock and updating you of how many exactly stocks is remaining. The (BRMSS) Bolaloy's Rice Milling and Sales System is making your business to manage easily. It make your lifestyle easy and not hustle to do. This system having also a database that will save your data and kept for safety reason. Any time you want to modify your information of the remaining stocks in your database you can make it. And this have the ability to change form, if you want to change the form into miller to supplier and to retailer.

### **Bolaloy's Rice Milling and Sales System Background**

Bolaloy's Rice Milling and Sales System is located in brgy Rumirang Municipality of Isabela Negros occidental. The name of System is based on the lastname of the owner..

### **Features:**

- Manage costumer
- Save Personal information
- Computing cost
- Check remaining stocks

# • Prepares costumer form

# **Data Dictionaries**

These tables below provide the entire database tables details such as Field Name, Descriptions, data types, character lengths.

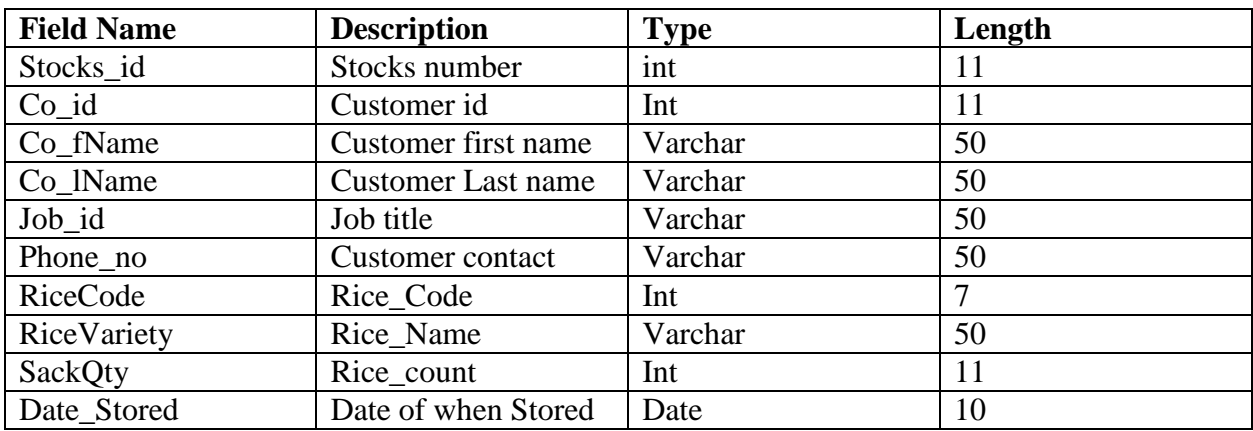

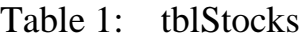

Table 2: tblcustomer

| <b>Field Name</b> | <b>Description</b>      | <b>Type</b> | Length |
|-------------------|-------------------------|-------------|--------|
| Customer id       | Customer number         | int         | 11     |
| fname             | Customer first name     | Varchar     | 50     |
| <b>1Name</b>      | Customer last name      | Varchar     | 50     |
| Address           | <b>Customer</b> address | Varchar     | 50     |
| Job id            | Job title               | Varchar     | 50     |
| Contact No.       | Customer contact        | Varchar     | 50     |

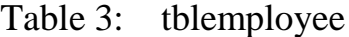

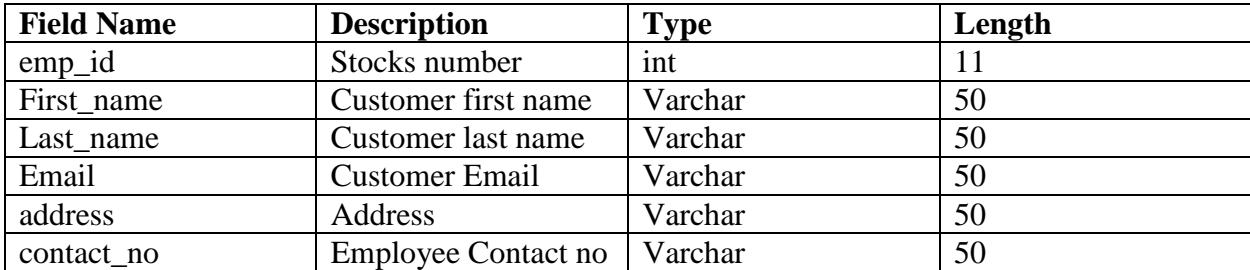

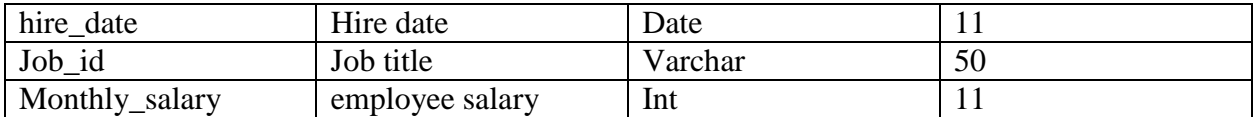

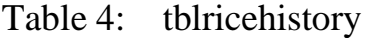

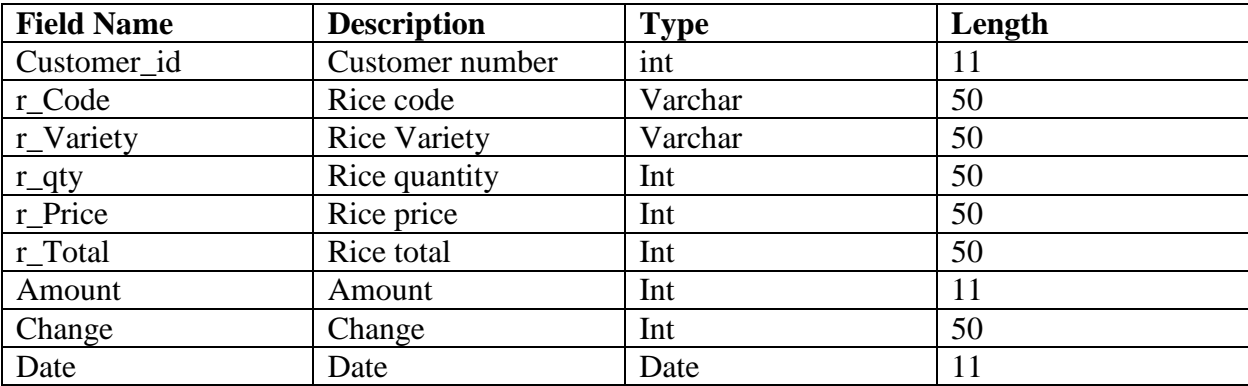

Table 5: tblRecords

| <b>Field Name</b> | <b>Description</b>         | <b>Type</b> | Length |
|-------------------|----------------------------|-------------|--------|
| Costumer id       | CustomerInformation        | Int         |        |
| cFname            | <b>Customer first Name</b> | Varchar     | 50     |
| cLname            | Customer last name         | Varchar     | 50     |
| Address           | CustomerLocation           | Varchar     | 50     |
| Contact_no        | Customer No.               | Int         | 11     |
| Rice_id           | RiceInformation            | Varchar     | 50     |
| Rice_Code         | <b>Rice Code</b>           | Int         | 11     |
| Variety           | <b>Rice Name</b>           | Varchar     | 50     |
| Rice_Volume       | <b>Rice Quantity</b>       | Int         | 11     |
| Price_per_sack    | <b>Rice Price Per Sack</b> | Int         | 11     |
| SubTotal          | Over all total cost        | int         | 11     |
| Date              | Date when Stored           | Date        | 11     |

#### **Entity Relationship Diagram**

Bolaloy's Rice Milling and Sales System Entity Relationship Diagram shows the system entity relationships in each entity and their supposed functions in each relationship.

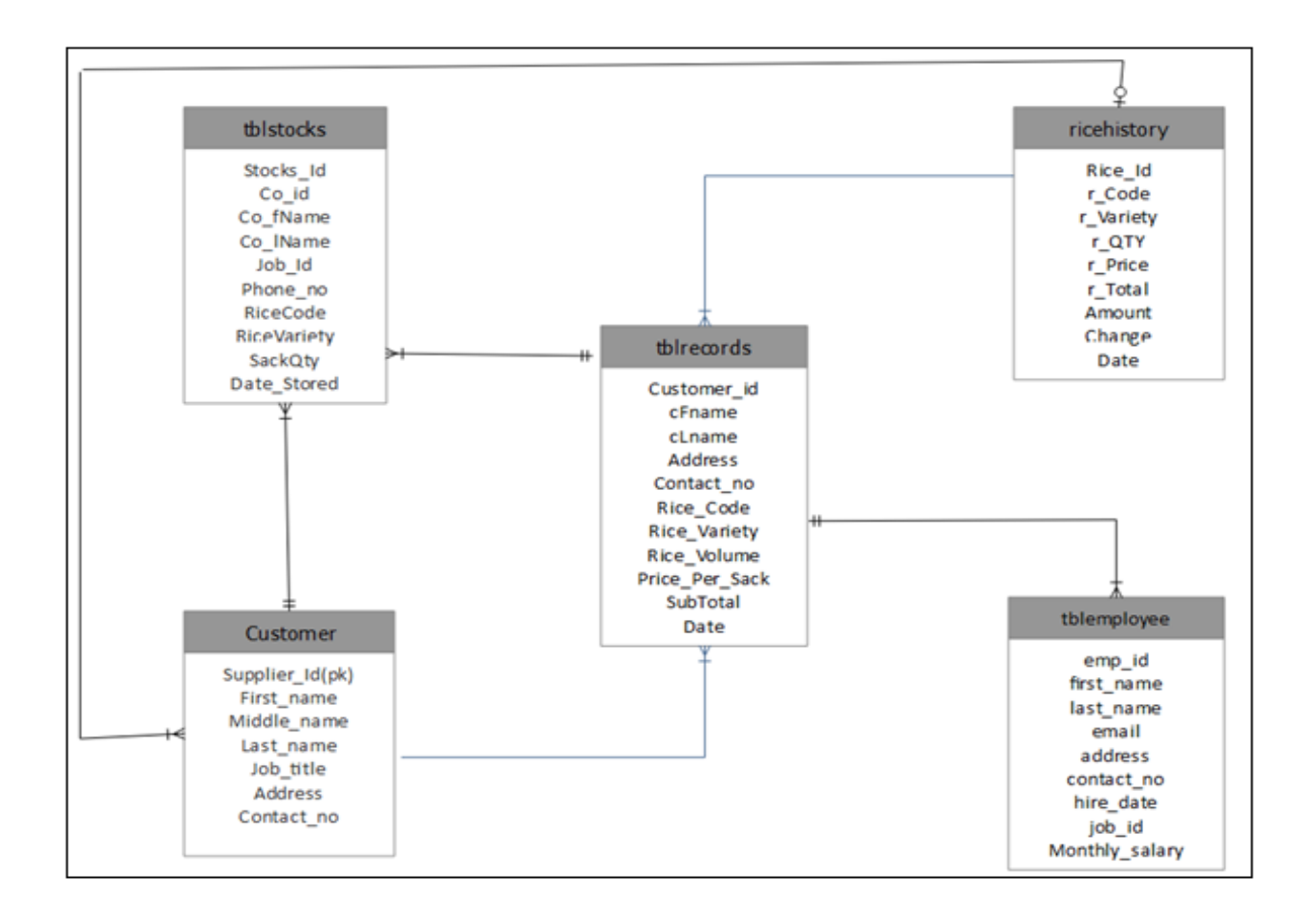

Figure 1. Bolaloy's Rice Milling and Sales System Entity Relationship Diagram

Proposed Bolaloy's Rice Milling and Sales System

The proposed Bolaloy's Rice Milling and Sales System Entity Relationship Diagram are the entity of the proposed Bolaloy's Rice Milling and Sales System database, which are presented by tables; the tables are made to meet the required specification of the system and provide a much

more specific details of the each entities within the system.

### **Select Statements using Different Functions**

- 1. Write a query that add all the number of total quantity in stocks.
	- a. Solution. SELECT COUNT(SackQty) AS "Total quantity" FROM tblstocks;
	- b. Results. **Total quantity** 11
		- 1 Record(s) found.
- 2. Find the common of rice quantity of all stocks.
	- a. Solution. SELECT AVG(SackQty)AS "Average of rice quantity" FROM tblstocks;
	- b. Results. Average of rice quantity 15.7273

1 record(s) found.

- 3. Show the amount of the rice volume in the records.
	- a. Solution. SELECT SUM(Rice\_Volume) AS "Rice quantity from records" FROM tblrecords;
	- b. Results.

**Rice quantity from records** 107 1 record(s) found.

4. Add all the subtotal label the column as total sum in records that transact in February 25,2019.

a. Solution.

SELECT SUM(SubTotal) AS "Total Sum" ,Date FROM tblrecords WHERE Date = "2/25/2019";

b. Results.

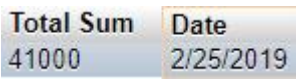

 5. Display all the rice code, first name, last name, mobile number from records without duplicating and arrange It by rice code.

a. Solution

SELECT DISTINCT Rice\_Code as "Rice code",cFname as "First name",cLname as "Last name", Contact\_no as "Mobile number" FROM tblrecords GROUP BY Rice\_Code;

b. Results

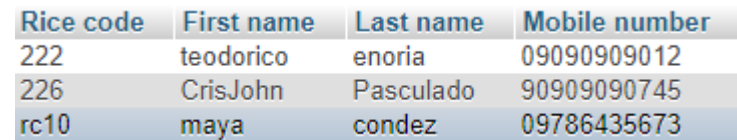

3 record(s) found.

6. Show the Last name and lowest quantity of rice in stocks.

a. Solution.

SELECT Co\_lName AS "Last name", MIN(SackQty) AS "Minimum quantity" FROM tblstocks WHERE SackQty = (SELECT MIN(SackQty));

b. Results.

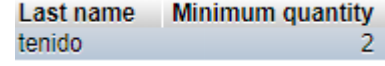

1 record(s) found.

7. Show the large total of rice cost in records.

- a. Solution. SELECT MAX(SubTotal)AS "Highest total" FROM tblrecords;
- b. Results.

**Highest total** 63000

1 record(s) found.

8. Display the first name, last name and the length name of costumer in records that the second letter in first name is o.

a. Solution.

SELECT cFname AS "First name" ,length(cFname)AS "Length of first name" ,cLname AS "Last name", length(cLname) AS "Length of last name" FROM tblrecords WHERE cFname like '\_o%';

b. Results.

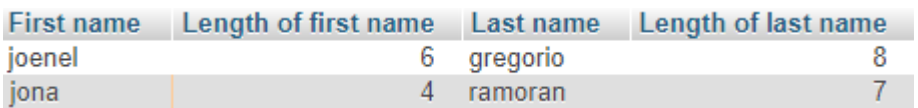

2 record(s) found.

- 9. Write a query that display the rice volume and first name and connect it by owner.
	- a. Solution select concat(Rice\_Volume," Owner ",cFname) "Rice volume" from tblrecords;
	- b. Results<br>Rice volume 20 Owner CrisJohn 4 Owner tedted 2 Owner teo 3 Owner maya

11 record(s) found.

- 10. Find the mean of all rice total in records.
	- a. Solution SELECT AVG(SubTotal)AS "Average of all rice total" FROM tblrecords;
	- b. Results Average of all rice total 16563.6364

1 record(s) found.

- 11. Show costumer first name in capital letter in records.
	- a. Solution. SELECT Upper (cFname)AS "First name" FROM tblrecords;
	- b. Results.

**First name CRISJOHN TEDTED TEO MAYA JOENEL** 

11 record(s) found.

- 12. Show costumer first name in small letter in records.
	- a. Solution. SELECT lower(cFname)AS "First name" FROM tblrecords ORDER BY cFname;
	- b. Results.

**First name** crisjohn crystal gladys joenel jona

11 record(s) found.

13. Display the length of costumer first names label the length of first name by first name length in records.

a. Solution.

SELECT cFname "Customer first names", length (cFname)" First names length" FROM tblrecords;

b. Results.

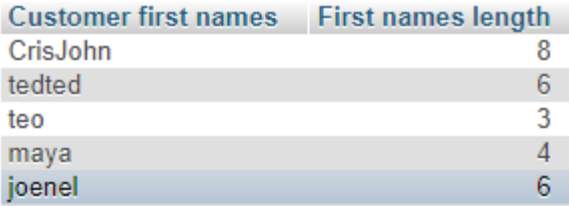

- 14. Add all the number of costumer in records label the column by number of costumer.
	- a. Solution. SELECT count(cLname) AS "Number of costumer" FROM tblrecords;
	- b. Results.

Number of costumer  $-11$ 1 record(s) found.

15. Create a query to display the different name address from other address in every customer from records

- a. Solution SELECT DISTINCT(ADDRESS)"Customer address" FROM tblrecords;
- b. Results **Customer address** Binalbagan isabela perya enclaro himamaylan 7 record(s) found.

16. For each customer records, display the customer number, last name, subtotal, and mean of subtotal from costumer number 12.

a. Solution

SELECT costumer id as "Customer number", cLname AS "Last name",SubTotal, AVG(SubTotal) AS "Average of the rice purchacse" FROM tblrecords WHERE costumer\_id = 12;

b. Results

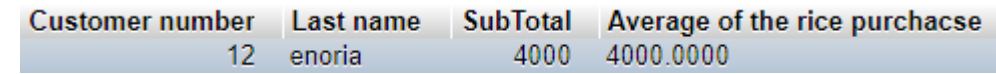

17. Show the customer address, last name, Rice code and total the number of rice code in records and arrange it.

a. Solution.

SELECT ADDRESS "Customer address" ,cLname AS "Last name",Rice\_Code,COUNT(Rice\_Code) "Number of rice code" FROM tblrecords GROUP by Rice\_Code;

b. Results.

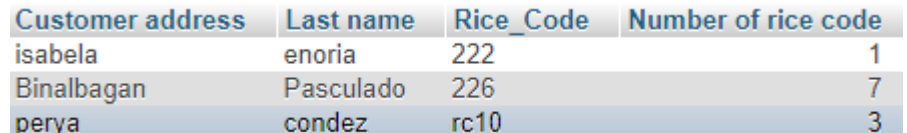

3 record(s) found.

18. Show the rice variety, rice price per Sack and total the number of variety from records.

a. Solution.

SELECT Rice\_Variety AS "Rice variety", Price\_Per\_Sack AS "Rice price per sack", COUNT(Rice Variety) AS "Number of variety" FROM tblrecords GROUP BY Rice\_Variety;

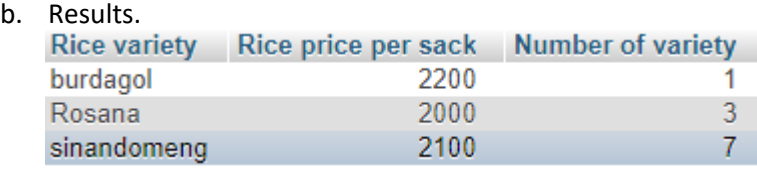

3 record(s) found.

19. Write a query to display the rice variety, the overall quantity of sinandomeng and tally the number of it in records

a. Solution.

SELECT Rice\_Variety as "Rice variety",SUM(Rice\_Volume) AS "Over all rice quantity",COUNT(Rice\_Variety)AS "Number of variety" FROM tblrecords WHERE Rice\_Variety = "sinandomeng";

b. Results.

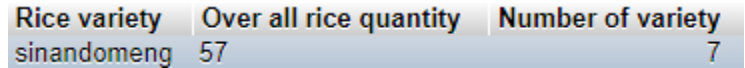

- 20. Create a query to display the rice name, over all quantity, overall cost, count all the owner. Label the column as number of owner from records where the rice variety is sinandomeng.
	- a. Solution.

SELECT Rice\_Variety AS "Rice name", SUM(Rice\_Volume) AS "Total quantity",SUM(SubTotal)AS "Total cost", COUNT(cLname) AS " Number of owner" FROM tblrecords WHERE Rice\_Variety = "sinandomeng";

b. Results.

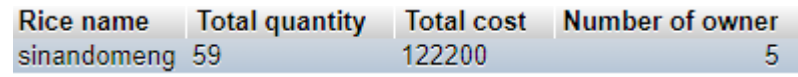

1 record(s) found.

## **Select Statement Using Sub Query**

- 1. From stocks display the rice name, last name and first name of customer whose sack quantity is 2.
	- a. Solution

SELECT Rice\_Variety AS "Rice name",cLname AS "last name",cFname AS "First Name" FROM tblrecords WHERE customer\_id = ANY (SELECT Stocks\_id FROM tblstocks WHERE  $SackQty = 2$ ;

b. Results

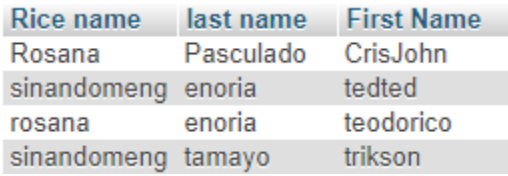

3 results found.

- 2. Write a query to display the Full name in records whose sack quantity is 5.
	- a. Solution

SELECT concat(cFname, ' ' ,cLname)AS "Full name" FROM tblrecords WHERE EXISTS (SELECT Rice\_Variety FROM tblstocks WHERE customer\_id = tblrecords.customer\_id AND Sackqty = 5);

b. Results

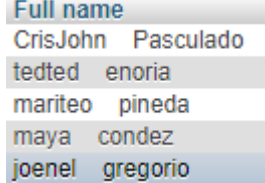

11 result(s) found.

- 3. Create a query to display all data from records and total the Volume per variety, add the rice code and arrange it by rice variety.
	- a. Solution

SELECT \*,SUM(Rice\_Volume) AS "Volume per Variety", (SELECT COUNT(Rice\_Code) FROM tblrecords) AS count FROM tblrecords GROUP BY Rice\_Variety;

b. Results

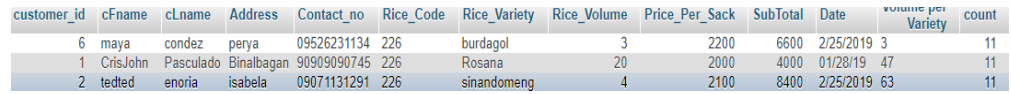

## **Select Statements using Count and Group Function**

- 1. In table stocks display the stock number, rice name and add all the job title by rice variety in decreasing order.
	- a. Solution

SELECT Stocks\_Id AS "Stock number",RiceVariety AS" Rice name" , COUNT(Job\_Id) AS "Job title" from tblstocks GROUP BY RiceVariety DESC;

b. Results

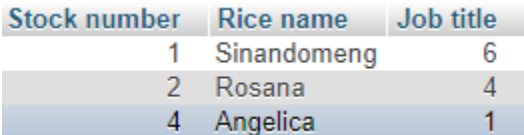

3 results found.

- 2. From records show all rice name , rice quantity, total all rice variety and arrange it by rice variety.
	- a. Solution

SELECT Rice\_Variety AS "Rice name",Rice\_Volume AS "Rice Quantity",COUNT(Rice\_Variety) AS "Group Of variety" FROM `tblrecords` GROUP BY Rice\_Variety;

b. Results

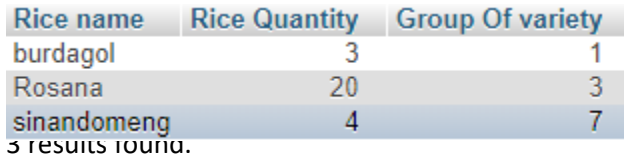

- 3. Show the customer address, last name, Rice code and total the number of rice code in records and arrange it by rice code.
	- a. Solution

SELECT ADDRESS "Customer address" ,cLname AS "Last name",Rice\_Code,COUNT(Rice\_Code) "Number of rice code" FROM tblrecords GROUP by Rice\_Code;

b. Results

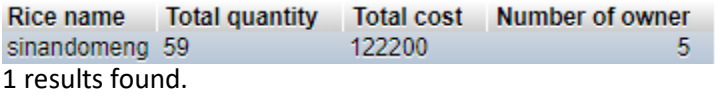

# **Select Statements using Different joins**

- 1. From records display the customer number, Customer First name, Customer Last name.
	- a. Solution SELECT tblrecords.Customer\_id, tblstocks.Co\_fName, tblstocks.Co\_lName FROM tblrecords RIGHT JOIN tblstocks ON tblstocks.Co\_id = tblrecords.Customer\_id
	- b. Results

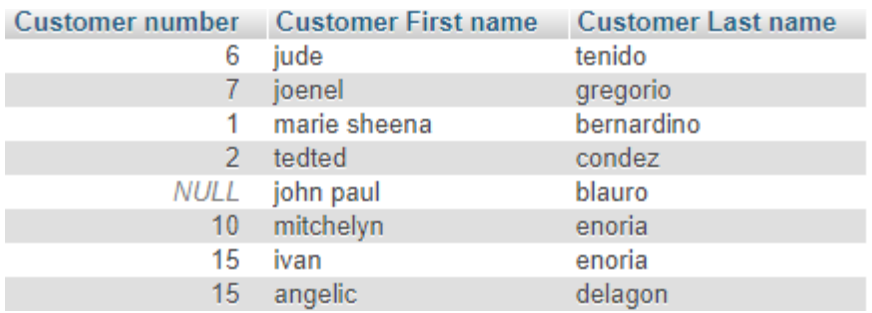

8 result(s) found.

- 2. Create a join Statement that display sackQty, stocks number, RiceVariety, Last Name, First Name of Customer Rice in Stocks
	- a. Solution

SELECT tblstocks.SackQty, tblstocks.Stocks\_Id AS "Stocks number",tblstocks.RiceVariety, tblrecords.cLname AS " Last Name", tblrecords.cFname AS "First Name" FROM tblstocks LEFT JOIN tblrecords ON tblstocks.Stocks\_Id = tblrecords.customer\_id ORDER BY tblstocks.Stocks\_Id;

b. Results

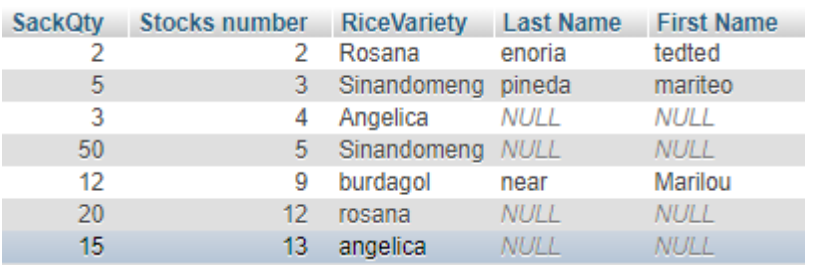

- 3. From records Show Customer Last name, Rice name, Rice volume, Rice price and total.
	- a. Solution

SELECT tblrecords.cLname "Last name", tblrecords.Rice\_Variety "Rice name",ricehistory.r\_QTY "Rice volume",ricehistory.r\_Price "Rice price",ricehistory.r\_Total"Total" FROM tblrecords INNER JOIN ricehistory ON ricehistory.Customer\_id = tblrecords.Customer\_id;

### b. Results

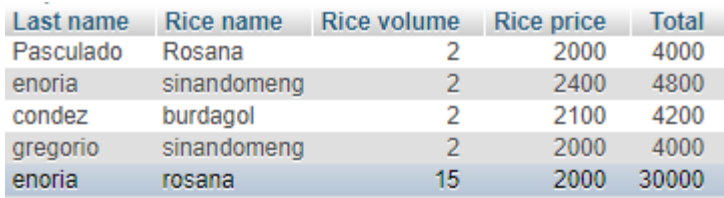

12 result(s) found.

- 4. Write a query to display the first name, Last name in records, Total cost sum of rice quantity, Date when transacted in rice history.
	- a. Solution

SELECT tblrecords.cFname "First name", tblrecords.cLname "Last name", ricehistory.r\_Total "Total cost",SUM(ricehistory.r\_QTY)" Rice quantity",ricehistory.Date "Date transacted" FROM tblrecords INNER JOIN ricehistory ON tblrecords.Customer\_id = ricehistory.Customer\_id GROUP BY tblrecords.Customer\_id;

### b. Results

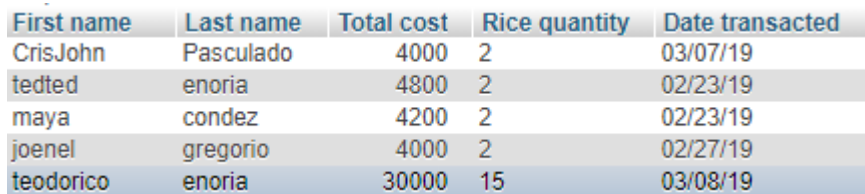

#### 7 result(s) found.

- 5. Create a query to display the customer Last name, Job title, Contact number, Rice variety and the highest total cost in stocks.
	- a. Solution

SELECT tblstocks.Co\_lName "Customer last name", tblstocks.Job\_Id " Job title",tblrecords.Contact\_no "Contact number",tblrecords.Rice\_Variety "Rice variety",MAX(tblrecords.SubTotal) AS "Highest total cost" FROM tblstocks RIGHT JOIN tblrecords ON tblrecords.Customer\_id = tblstocks.Co\_id GROUP by Co\_id;

### b. Results

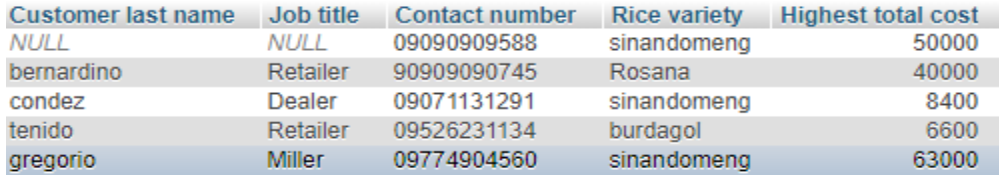

### **Insert Statements**

1. Add new records from employee first name is gloria, last name to macapagal , her email @gloria ,address Isabela, contact no is 09675849374 hire date is 02-13-2018, job id is cashier and monthly salary is 16000.

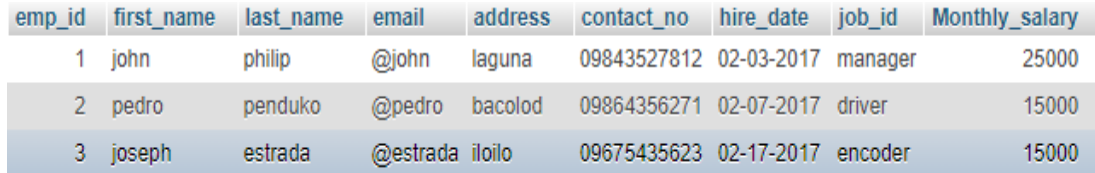

#### a. Solution

INSERT INTO `tblemployee` (`first\_name`, `last\_name`, `email`, `address`, `contact\_no`, `hire\_date`, `job\_id`, `Monthly\_salary`) VALUES ('gloria', 'macapagal', '@gloria', 'isabela', '09675849374', '02-13-2018', 'cashier', '16000');

#### b. Results

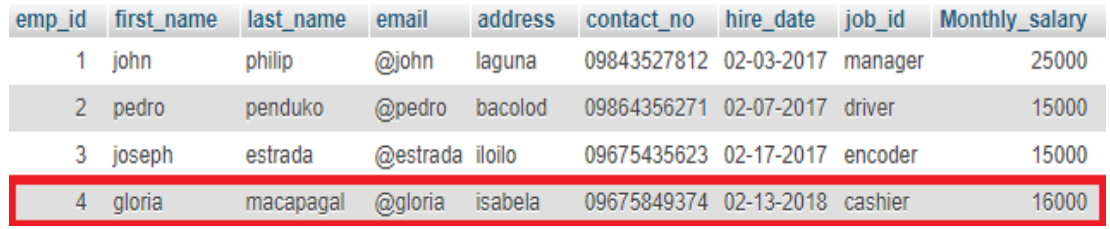

1 row(s) inserted.

2. Write a query to add new customer where first name is cristy, last is condez, address is Isabela, job id is miller and contact no is 09145367567.

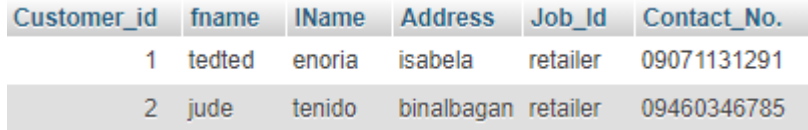

a. Solution

INSERT INTO `tblcostumer` (`fname`, `lName`, `Address`, `Job\_Id`, `Contact\_No.`) VALUES ('cristy', 'condez', 'isabela', 'miller', '09145367567');

b. Results

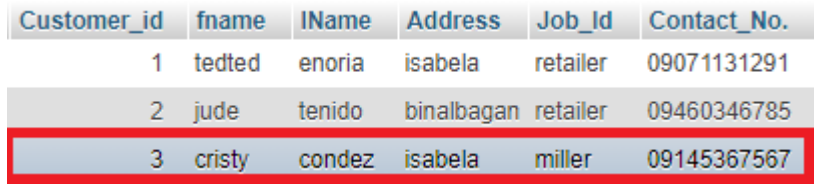

1 row(s) inserted

3. From tblcustomer create a query to add data in location last name is enoria, address is hinigaran.

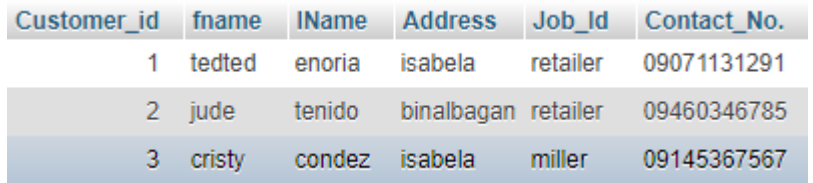

a. Solution

INSERT INTO `tblcostumer` (`lName`, `Address`, `Job\_Id`) VALUES ('enoria', 'hinigaran', 'dealer');

b. Results

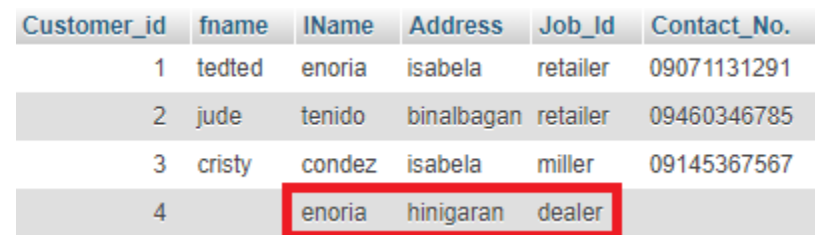

1 row inserted.

4. Create a query to insert three rows in column rice code, rice variety, rice price, rice total, amount, change and date in the same time on rice history.

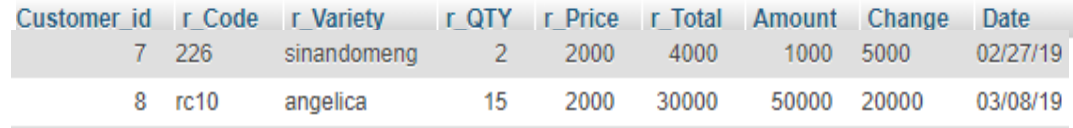

a. Solution

INSERT INTO `ricehistory`(`r\_Code`, `r\_Variety`, `r\_QTY`, `r\_Price`, `r\_Total`, `Amount`, `Change`, `Date`) VALUES

("rc10","rosana",10,2200,2200,30000,27800,"03/9/19"),("222","burdagol",10,2000,200 00,20000,0,"03/8/19"),("216","senandomeng",5,2100,10500,11000,500,"03/8/19");

b. Results

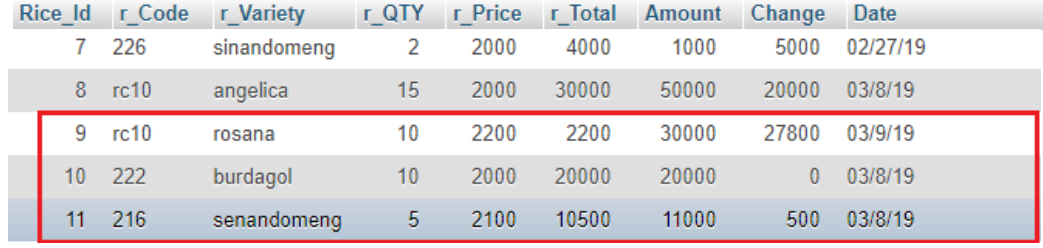

3 row(s) inserted.

5. Write a query to add data from tblcustomer in location first name to sharia , last name to sablaon and job id to farmer.

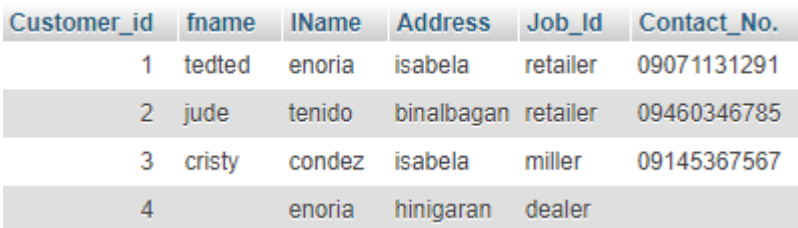

#### a. Solution

INSERT INTO `tblcostumer` (`fname`, `lName`, `Job\_Id`) VALUES ('shaira', 'sablaon', 'farmer');

#### b. Results

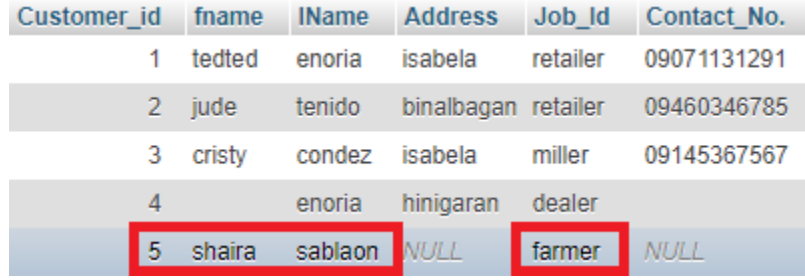

1 row inserted.

# **Update Statement**

1. Customer number 4 is not having a first name and contact no. now this customer is wanting to have first name and contact no.

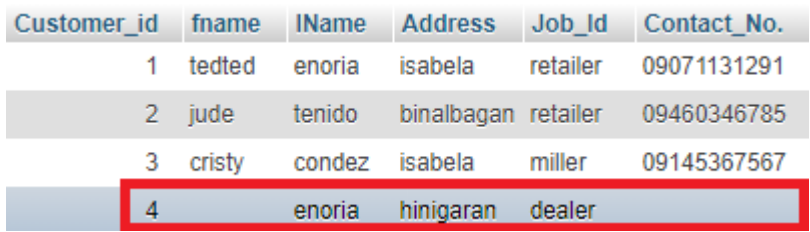

a. Solution

UPDATE `tblcostumer` SET `fname`='dave', `Contact\_No.`='09702546738' WHERE `Customer\_id`=4;

b. Results

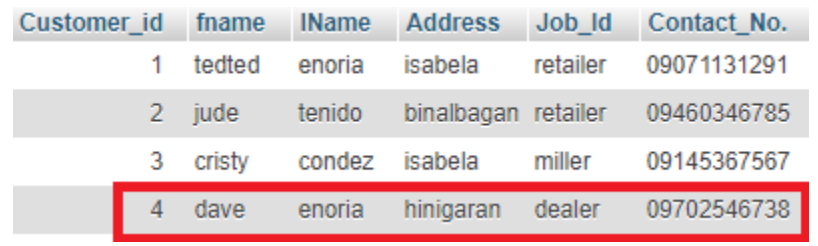

1 record(s) updated.

2. Customer first name shaira has no address and contact number so he wanted to have.create a query to fill the void column for customer id number 5.

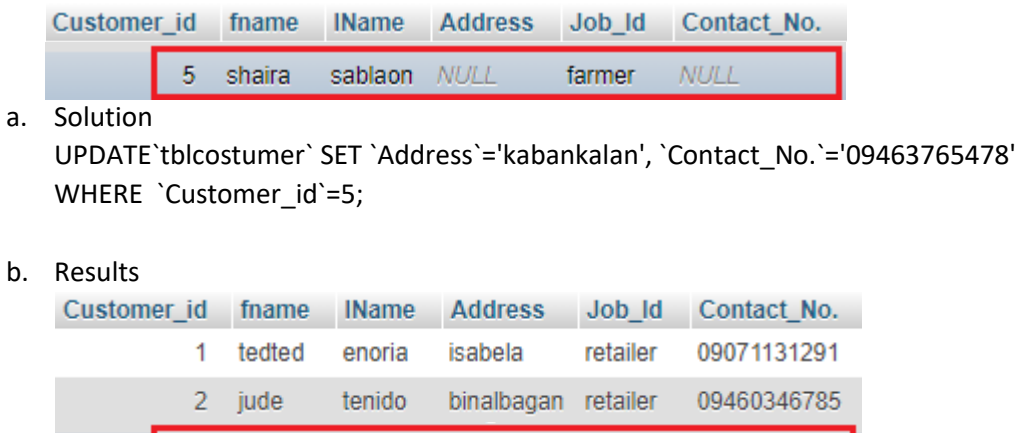

sablaon kabankalan farmer

09463765478

1 record(s) updated.

5 shaira

3. From table stocks where customer number 5 his/her first name and last name is messed up. Write a query to fixed the wrong records.

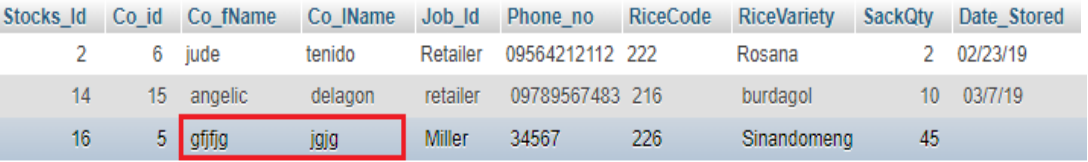

a. Solution

UPDATE `tblstocks` SET `Co\_fName`='jether', `Co\_lName`='isidro' WHERE `Stocks\_Id`=16;

b. Results

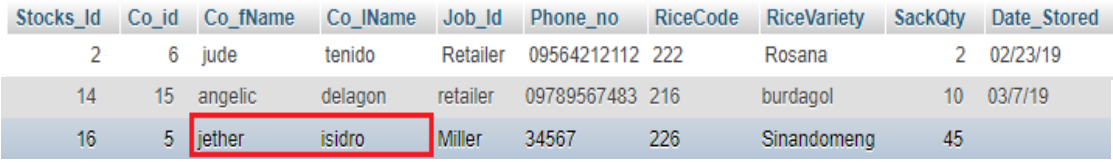

1 record(s) updated.

4. The email of employee joseph supposed to is @joseph but in the records is not. Create a query to change the email of employee number 3.

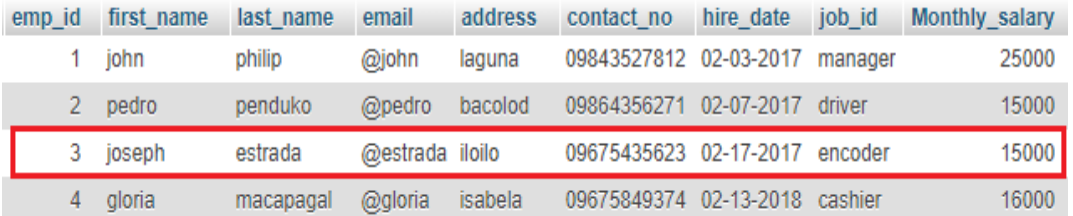

a. Solution

UPDATE `tblemployee` SET `email`='@joseph' WHERE `emp\_id`=3;

b. Results

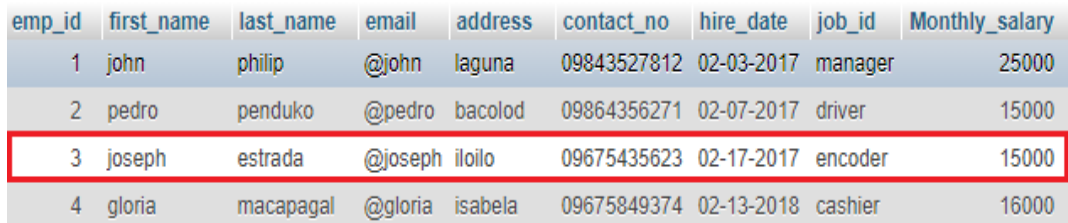

1 record(s) updated.

5. From tblrecords on customer number 18 the rice code and rice variety has swapped. Then create a query to place the wrong data from appropriate column.

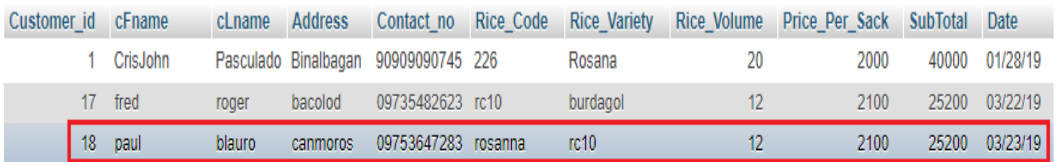

#### a. Solution

UPDATE `tblrecords` SET `Rice\_Code`='226', `Rice\_Variety`='angelica' WHERE `Customer\_id`=18;

b. Results

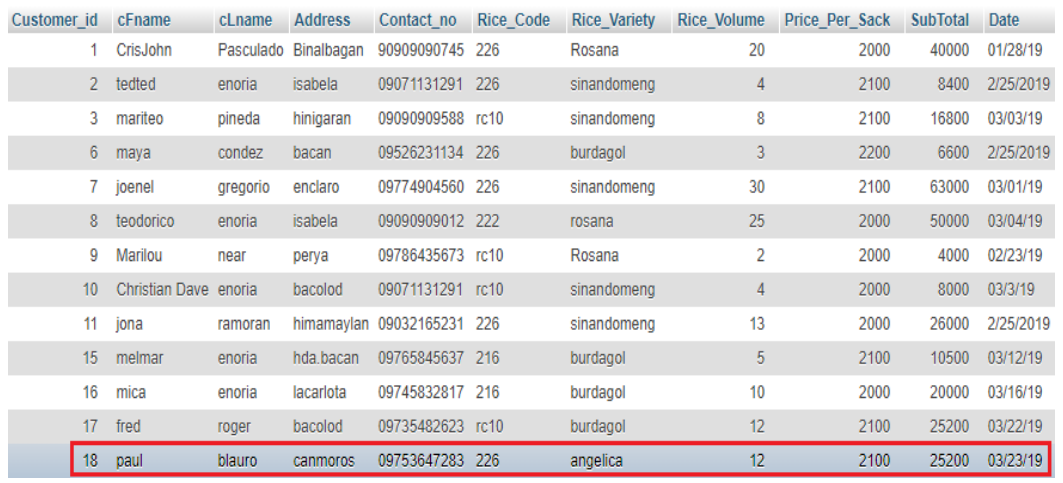

1 record(s) updated.

## **Delete Statement**

1. From tblrecords create a query to remove row in location customer id number 17.

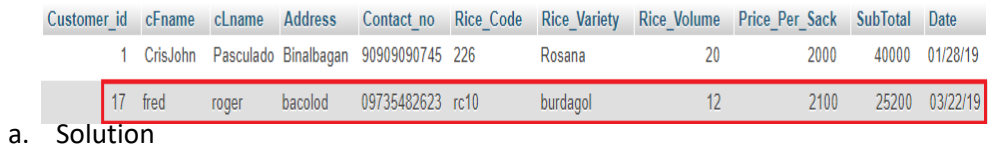

- DELETE FROM `tblrecords` WHERE `Customer\_id`=17;
- b. Results

1 record(s) Deleted.

2. Create a query to erase the data on customer id number 5.

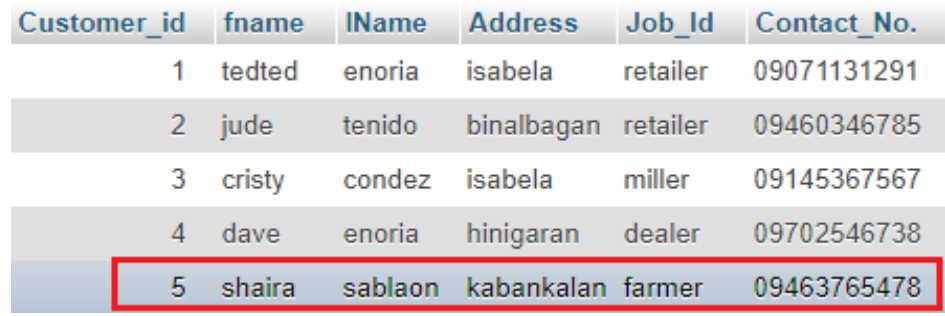

a. Solution

DELETE FROM `tblcostumer` WHERE `Customer\_id`=5;

b. Results

1 record(s) Deleted.

3. From employee, write a query to remove john philip.

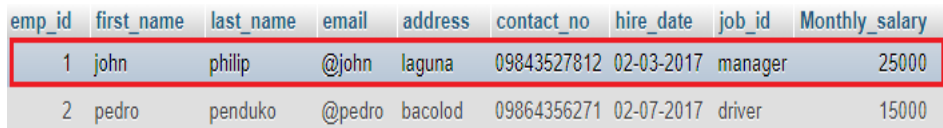

- a. Solution
	- DELETE FROM `tblemployee` WHERE `emp\_id`=1;
- b. Results

1 record(s) Deleted.

4. Create a query to remove maya from records.

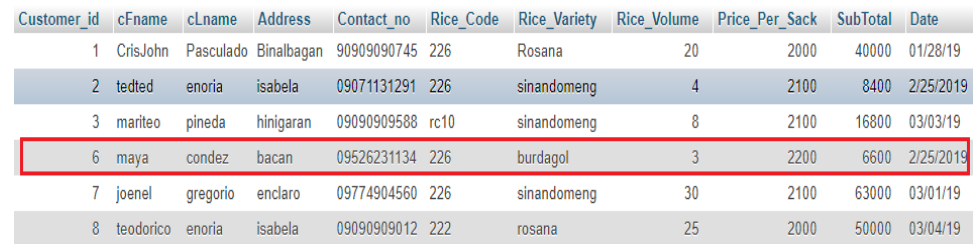

a. Solution

DELETE FROM `tblrecords` WHERE cFname = "maya";

b. Results

1 record(s) Deleted.

5. Write a query to remove customer number 10 wherein tblricehistory.

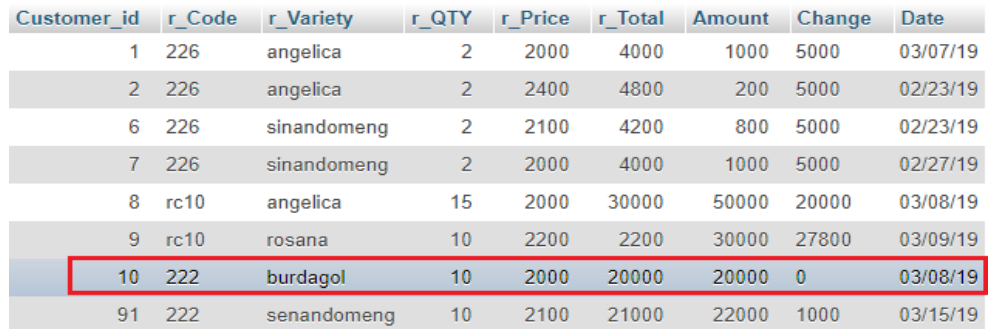

a. Solution

DELETE FROM `ricehistory` WHERE `Customer\_id`=10;

b. Results

1 record(s) Deleted.

# **Sample Records**

- 1. From ricehistory create a query to show all records.
	- a. Solution SELECT \* FROM `ricehistory`;
	- b. Results

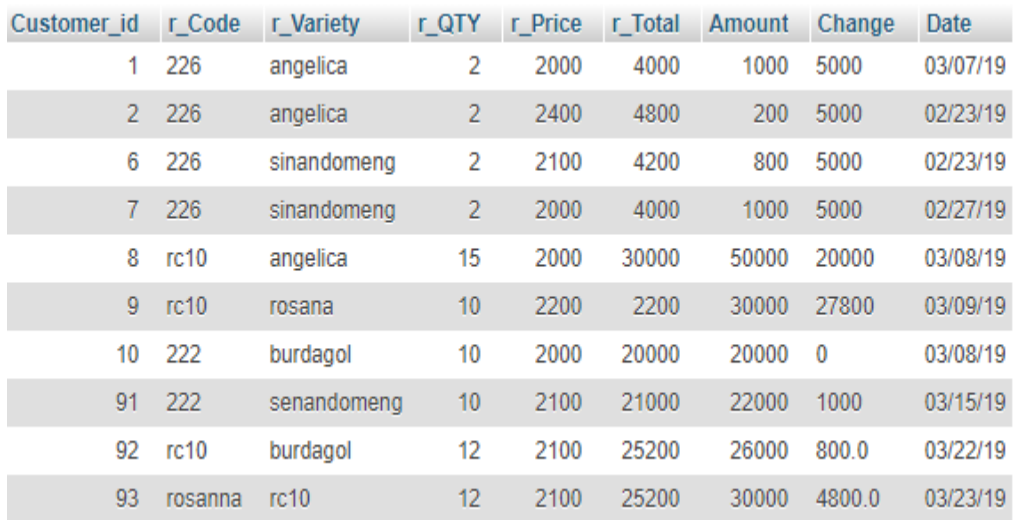

10 result(s) found.

- 2. Write a query to display all records of employee.
	- a. Solution SELECT \* FROM `tblemployee`;
	- b. Results

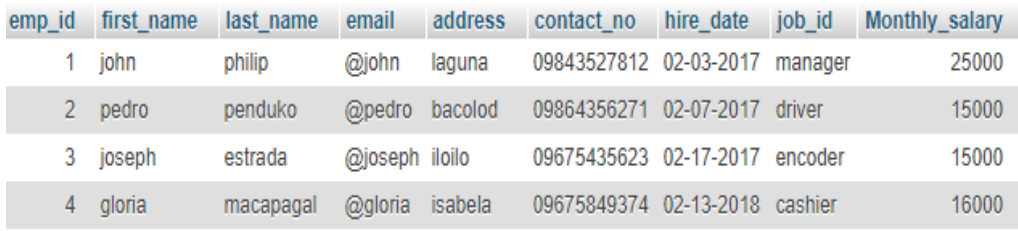

- 3. Create a query to display all records of customer.
	- a. Solution SELECT \* FROM `tblcustomer`;
	- b. Results

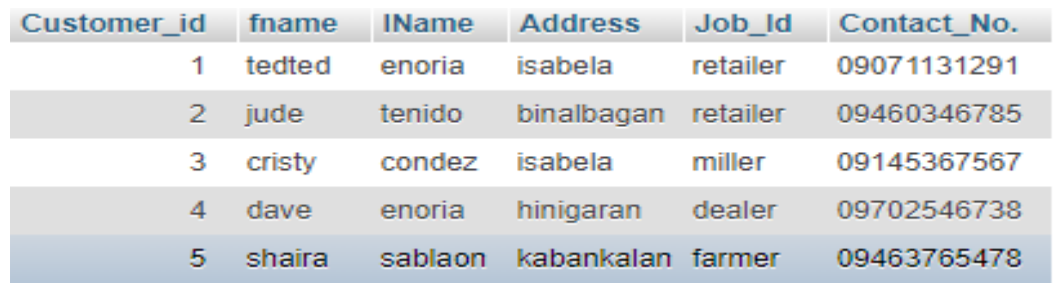

- 5 result(s) found.
- 4. Write a query to show all data in records.
	- a. Solution SELECT \* FROM `tblrecords`;
	- b. Results

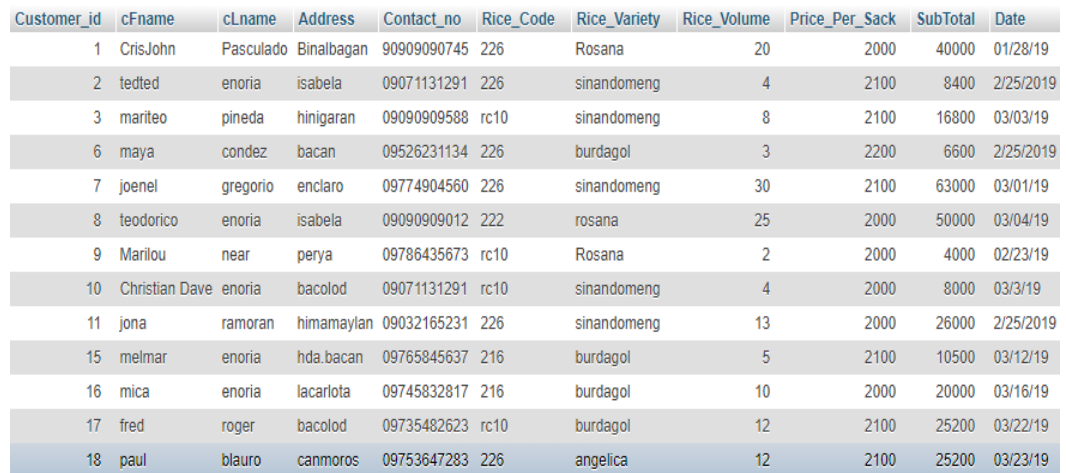

- 5. From stocks, create a query to display all data.
	- a. Solution SELECT \* FROM `tblstocks`;
	- b. Results

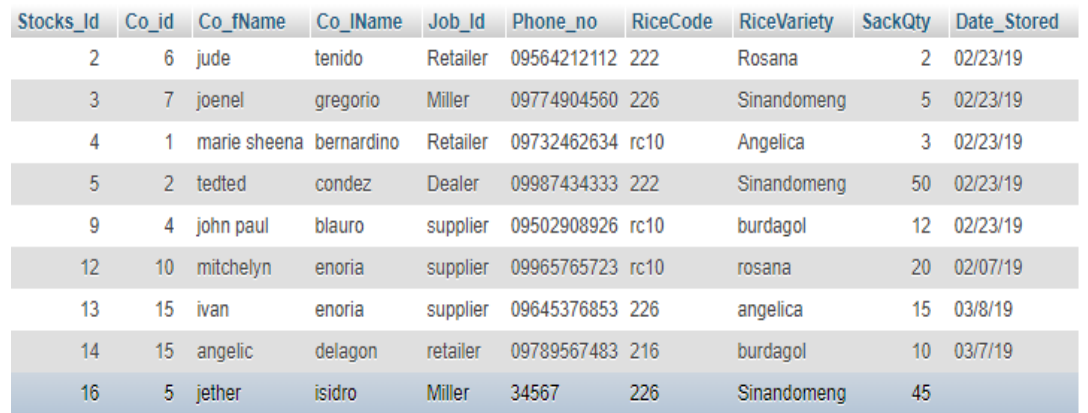